#### **XML (eXtensible Markup Language)**

- Način za organizaciju i predstavljanje podataka, nezavisno od platforme i aplikacije
- Bazirano na **tagovima**, slično kao HTML
- Za razliku od HTML-a tagove definiše korisnik, a nisu unaprijed definisani – biraju se da budu deskriptivni
- Dizajniran da ga može razumjeti i čovjek i mašina

```
■ Primjer:
```

```
\langle 2xml version = "1.0"?><igrac>
      <ime>Petar</ime>
      <prezime>Petrovic</prezime>
      <golovaPoMecu>0.5</golovaPoMecu>
</igrac >
<igrac >
      <ime>Marko</ime><prezime>Markovic</prezime>
      <golovaPoMecu>0.75</golovaPoMecu>
</igrac > 1
```
### **Komponente Android aplikacije**

- Aktivnosti (*Activities*)
- Servisi (*Services*)
- *Broadcast receiver*-i
- *Content provider*-i

### **Aktivnosti (***Activities***)**

- Ulazna tačka za interakciju sa korisnikom. Predstavlja jedan ekran sa korisničkim interfejsom (čitav ekran ili *pop-up*).
- Omogućava interakciju između sistema i aplikacije:
	- Prati šta korisnik radi na trenutnom ekranu, da bi se osiguralo izvršavanje procesa koji upravlja **aktivnošć<sup>u</sup>**
	- Brine o prioritetu zaustavljenih **aktivnosti** kako bi se lakše pokrenuli njihovi procesi ako se korisnik vrati na njih (samo jedna je u potpunosti aktivna u jednom trenutku)
	- Brine da se prilikom povratka u prethodnu **aktivnost** vrati i njeno pređašnje stanje
- Implementira se kao potklasa klase **Activity**
- "Glavna" aktivnost je ona koja se pokreće kad se startuje aplikacija (dodirom ikonice), ali se može direktno pozvati i neka druga aktivnost – sa nekog drugog mjesta (iz notifikacija ili druge aplikacije)
- Da bi koristili aktivnosti u svojoj aplikaciji, moraju se registrovati podaci o njima u manifestu aplikacije i mora se pravilno upravljati njihovim životnim ciklusima $\overline{a}$  , and the contract of the contract of the contract of the contract of the contract of the contract of the contract of the contract of the contract of the contract of the contract of the contract of the contract o

### **Aktivnosti – životni ciklus**

**Activity** launched

- U toku svog životnog ciklusa aktivnost prolazi kroztniz "stanja", a svako od njih se servisira odgovarajućom *callback* funk<del>cijom</del>
	- onCreate()
	- $\blacksquare$  onStart()
	- onResume()
	- onPause()
	- $\blacksquare$  onStop()
	- onRestart()
	- onDestroy()

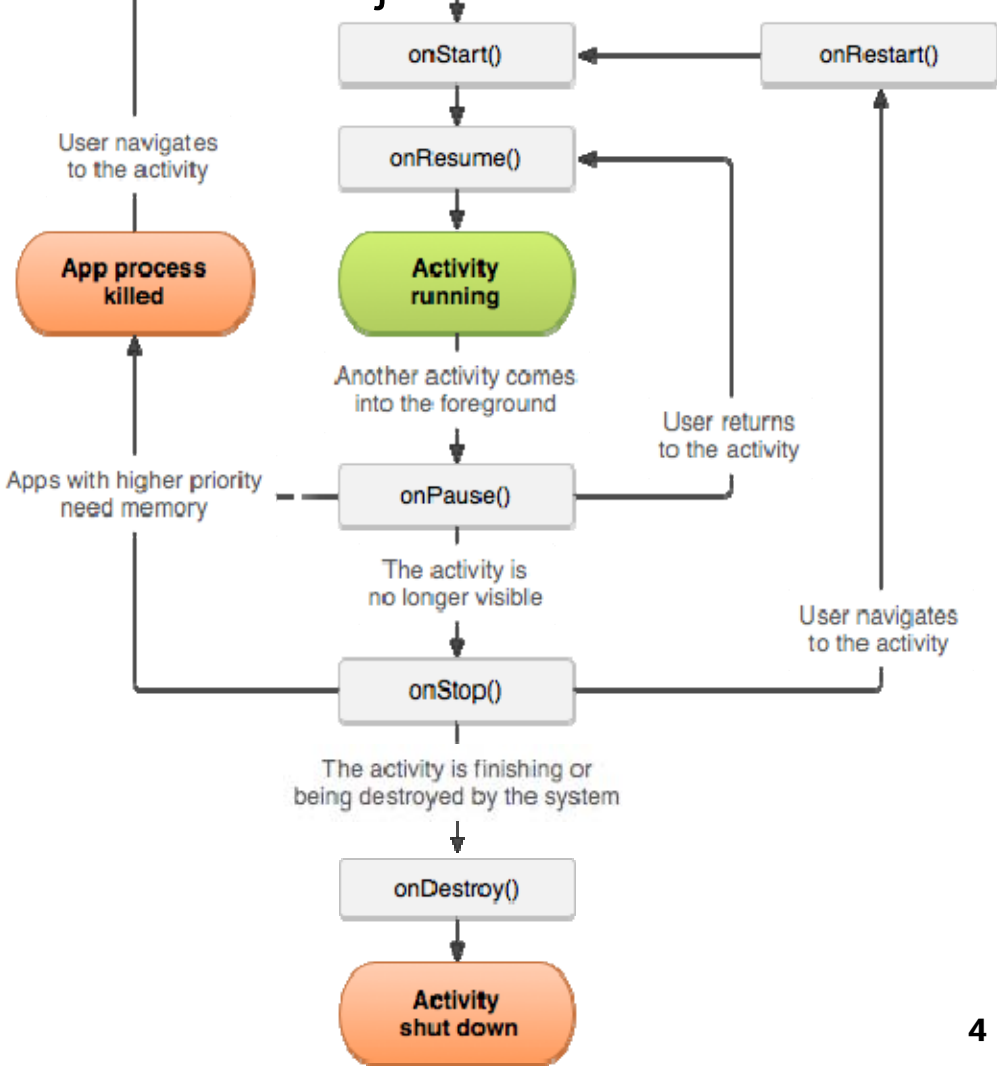

#### **Aktivnosti – životni ciklus - onCreate()**

- Obavezna funkcija!
- Pokreće se kad OS kreira aktivnost, ali prije nego što ona postane vidljiva korisniku
- U njoj se inicijalizuju najvažnije komponente aktivnosti
- Mora se pozvati funkcija setContentView() da definiše izgled korisničkog interfejsa aktivnosti
- Kada se onCreate() završi, izvršava se onStart()

## **Aktivnosti – životni ciklus - onStart()**

- Aktivnost postaje vidljiva korisniku
- Finalne pripreme za stavljanje aktivnosti u prvi plan i omogućavanje interaktivnosti

#### **Aktivnosti – životni ciklus - onResume()**

- $\blacksquare$  Izvršava se prije nego aktivnost započne interakciju sa korisnikom
- U tom trenutku aktivnost prihvata unos od strane korisnika
- Najveći dio funkcionalnosti aplikacije se implementira u ovoj funkciji
- Nakon onResume() uvijek slijedi onPause()

#### **Aktivnosti – životni ciklus - onPause()**

- Izvršava se kada aktivnost više nije u fokusu, odnosno pauzira se (npr. aktivirano dugme *back*)
- Aktivnost je još djelimično vidljiva, ali je korisnik (vjerovatno) napušta uskoro će ući u stanje Stop ili Resume
- Nakon onPause() slijedi ili onStop() (ako se napušta aktivnost) ili onResume() (ako se vra ćamo u aktivnost)

### **Aktivnosti – životni ciklus - onStop()**

- Izvršava se kad aktivnost više nije vidljiva korisniku:
	- Napušta se
	- Nova aktivnost je pokrenuta
	- Neka aktivnost je ušla u <del>Resume</del> stanje i "prekrila" tekuću aktivnost
- Nakon onStop() slijedi ili onRestart() (ako će aktivnost ponovo da komunicira sa korisnikom) ili onDestroy() (ako se aktivnost definitivno završava)

# **Aktivnosti – životni ciklus - onRestart()**

- Izvršava se kad aktivnost u stanju Stop treba da se ponovo pokrene
- $\blacksquare$ onRestart() obnavlja stanje aktivnosti kakvo je bilo kada je zaustavljena
- Nakon onRestart() slijedi onStart()

#### **Aktivnosti – životni ciklus - onDestroy()**

- Izvršava se prije nego je aktivnost "uništena"
- Ovo je poslednja *callback* metoda
- Uobičajeno se koristi da osigura da su svi resursi koje je aktivnost zauzela oslobo đeni kada aktivnost, ili process kojemu je aktivnost pripadala, više ne postoji

### **Servisi (***Services***)**

- Ulazna tačka opšte namjene za aplikaciju koja se pokreće u pozadini, za obavljanje dugotrajnih operacija ili za obavljanje poslova za udaljene procese
	- Na primjer, **servis** može da pušta muziku u pozadini dok je korisnik u nekoj drugoj aplikaciji ili može prenositi podatke preko mreže bez blokiranja interakcije korisnika sa nekom aktivnošć<sup>u</sup>
- Ne pruža korisnički interfejs
- Pokrenuti (*started*) servisi:
	- Ako je korisnik svjestan njihovog izvršavanja (npr. muzika) onda sistem treba da ih drži aktivnim sve do njihovog završetka
	- Ako korisnik ne prati izvršavanje procesa (npr. sinhronizacija podataka) onda sistem može da ih privremeno suspenduje da bi oslobodio resurse za prioritetnije poslove
- Povezani (*bound*) servisi: pokreće ih neka aplikacija ili sistem i zavise od izvršavanja te aplikacije
- Implementira se kao potklasa klase Service

#### *Broadcast receiver*

- Omogućava sistemu da pošalje obavještenje o nekom događaju, a aplikaciji da odgovori na takvo obavještenje
- Sistem može isporučiti obavještenje i aplikaciji koja nije trenutno aktivna (na primjer zadavanje alarma)
- Primjeri sistemskih obavještenja: o isključenju ekrana, o statusu baterije, …
- Primjeri obavještenja koje generiše aplikacija: završen prenos podataka, podaci ili resursi su dostupni za korišćenje, …
- Ne pruža korisnički interfejs, ali može kreirati obavještenje u *status bar*-u kako bi korisnik bio upozoren o događaju
- Nije predviđen da radi veliki posao, već da bude veza izmeđ<sup>u</sup> komponenti
- Implementira se kao potklasa klase **BroadcastReceiver**, a obavještenja (*broadcast*) se isporučuju u obliku **Intent** objekata

#### *Content provider*

- Upravlja setom podataka koji se dijeli između aplikacija omogućava da se podacima iz jednog procesa može pristupiti iz koda drugog procesa
- Podaci se mogu nalaziti u fajlovima, bazi podataka, na *web*-u, ili bilo kojoj lokaciji za čuvanje podataka kojoj aplikacija može pristupiti
- *Content provider* je, gledano iz ugla sistema, ulazna tačka u aplikaciju za pristup objektima (koji imaju ime definisano sa **URI**) u kojima se nalaze podaci
- Pogodan je i za rad sa podacima koji se ne dijele, već su privatni za pojedinu aplikaciju

# **Šta je URI?**

- **U**niform **R**esource **I**dentifier je sekvenca karaktera koja označava resurs –fizički ili apstraktni
- Jedna od uobičajenih formi URI je adresa *web* stranice *Uniform Resource Locator* (URL)
- Android koristi URI string kao osnovu za pristup podacima u *content provider*-u ili za pokretanje neke akcije (npr. otvaranje *web* stranice u *browser*-u)

#### **Android studio – važni fajlovi**:

#### **app > java > com.example.naziv\_projekta > MainActivity**

U ovom fajlu se nalazi glavna aktivnost (*Activity*), koja predstavlja ulaznu tačku prilikom izvršavanja aplikacije. Dakle, prilikom pokretanja aplikacije biće pokrenuta instanca ovog *Activity*-a.

#### **app > res > layout > activity\_main.xml**

U ovom XML fajlu se definiše izgled i raspored komponenti *Activity*-a. Prilikom kreiranja projekta Android studio sam ubacuje *TextView* element sa tekstom "Hello world!".

#### **app > manifests > AndroidManifest.xml**

U ovom fajlu se opisuju osnovne karakteristike aplikacije i definiše svaka njena komponenta.

### **Aktivnosti (***Activities***) – konfiguracija manifesta**

■ Da bi deklarisali aktivnost, u fajl manifesta treba dodati <activity> element, kao podređeni elementu <application>:

```
<manifest ... >
```

```
<application ... >
```

```
<activity android:name=".ExampleActivity" />
```

```
</application ... >
```
...

```
</manifest >
```
...

- Jedini zahtijevani atribut za ovaj element je android:name, koji određuje naziv klase aktivnosti
- Mogu se dodati i drugi atributi koji definišu labele, ikone, UI teme, ...